# **FIŞA DISCIPLINEI**

#### **1. Date despre program**

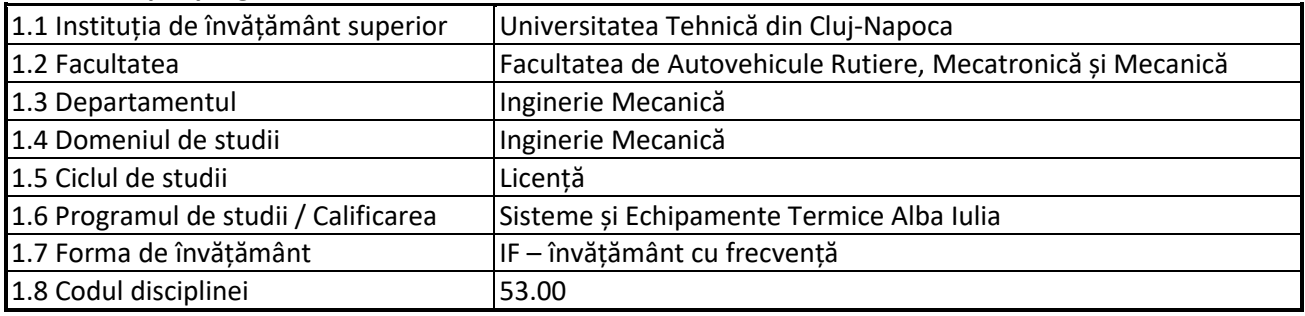

### **2. Date despre disciplină**

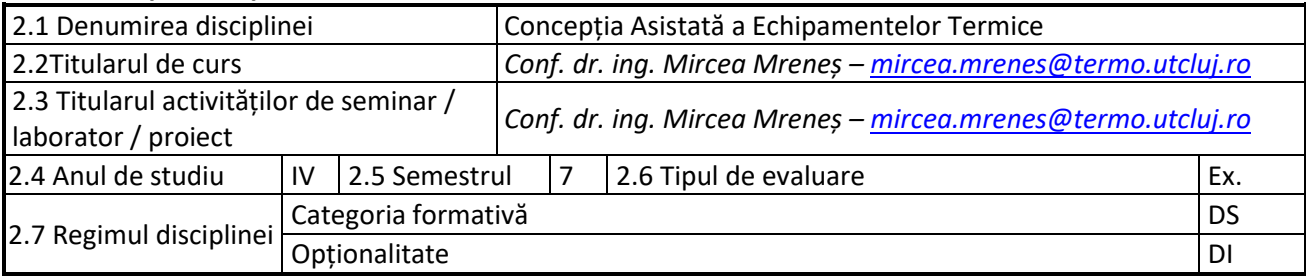

### **3. Timpul total estimate**

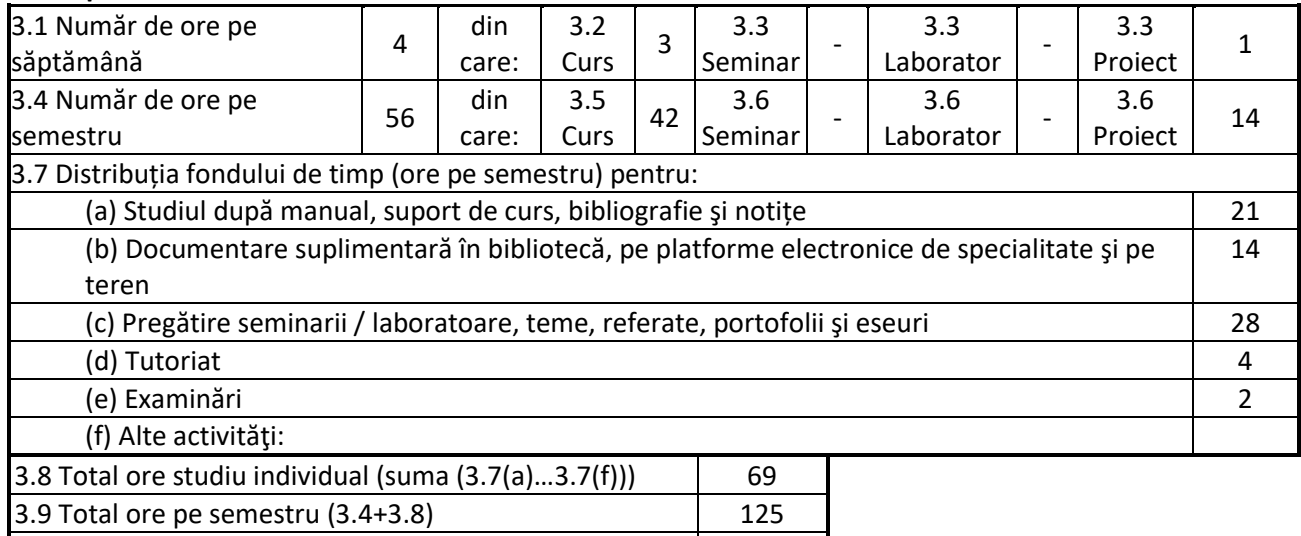

3.10 Numărul de credite 5

### **4. Precondiții** (acolo unde este cazul)

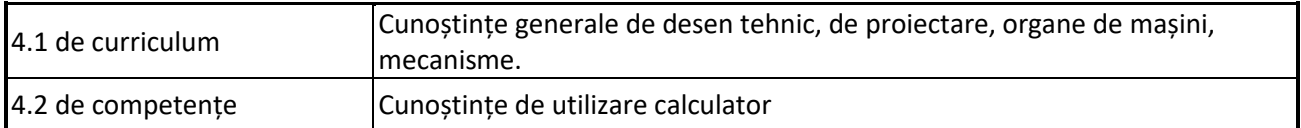

### **5. Condiții** (acolo unde este cazul)

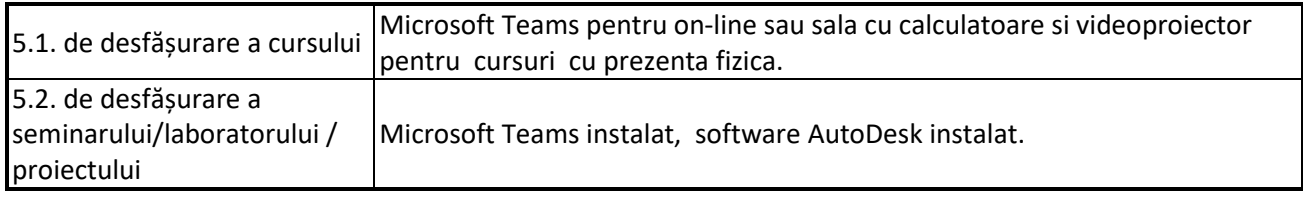

## **6. Competențele specifice acumulate**

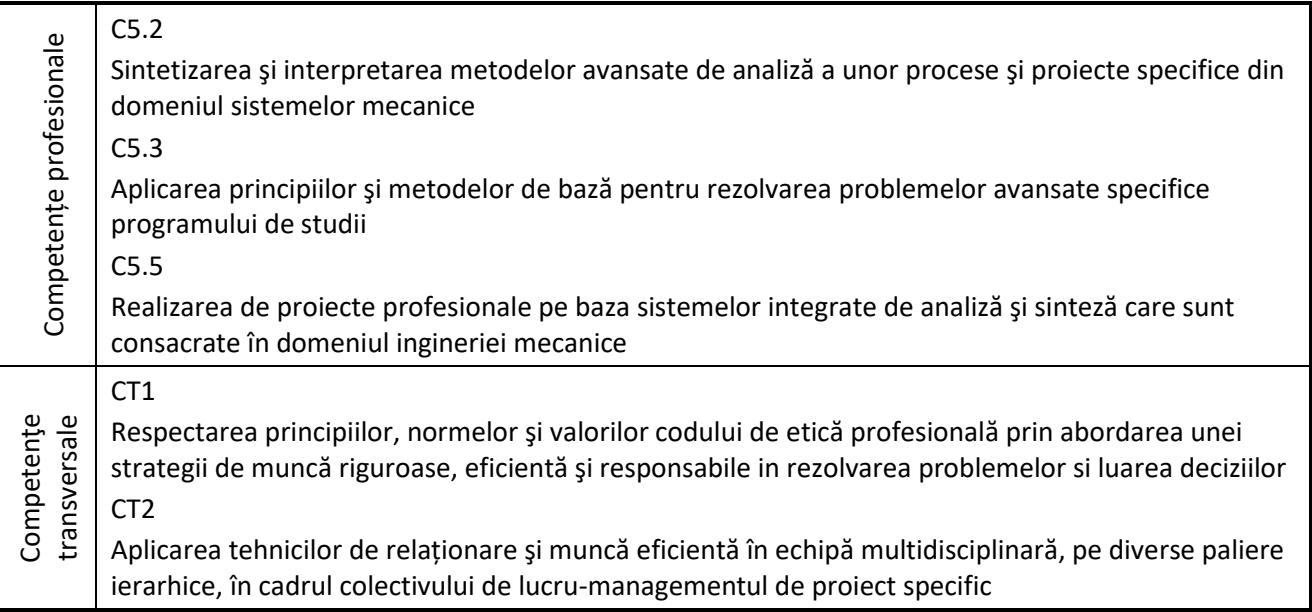

## **7. Obiectivele disciplinei** (reieșind din grila competențelor specifice acumulate)

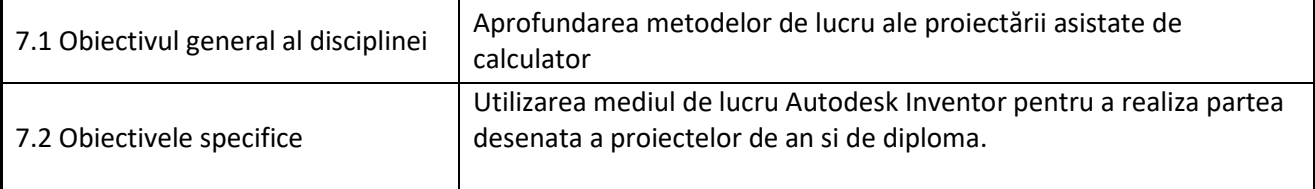

## **8. Conţinuturi**

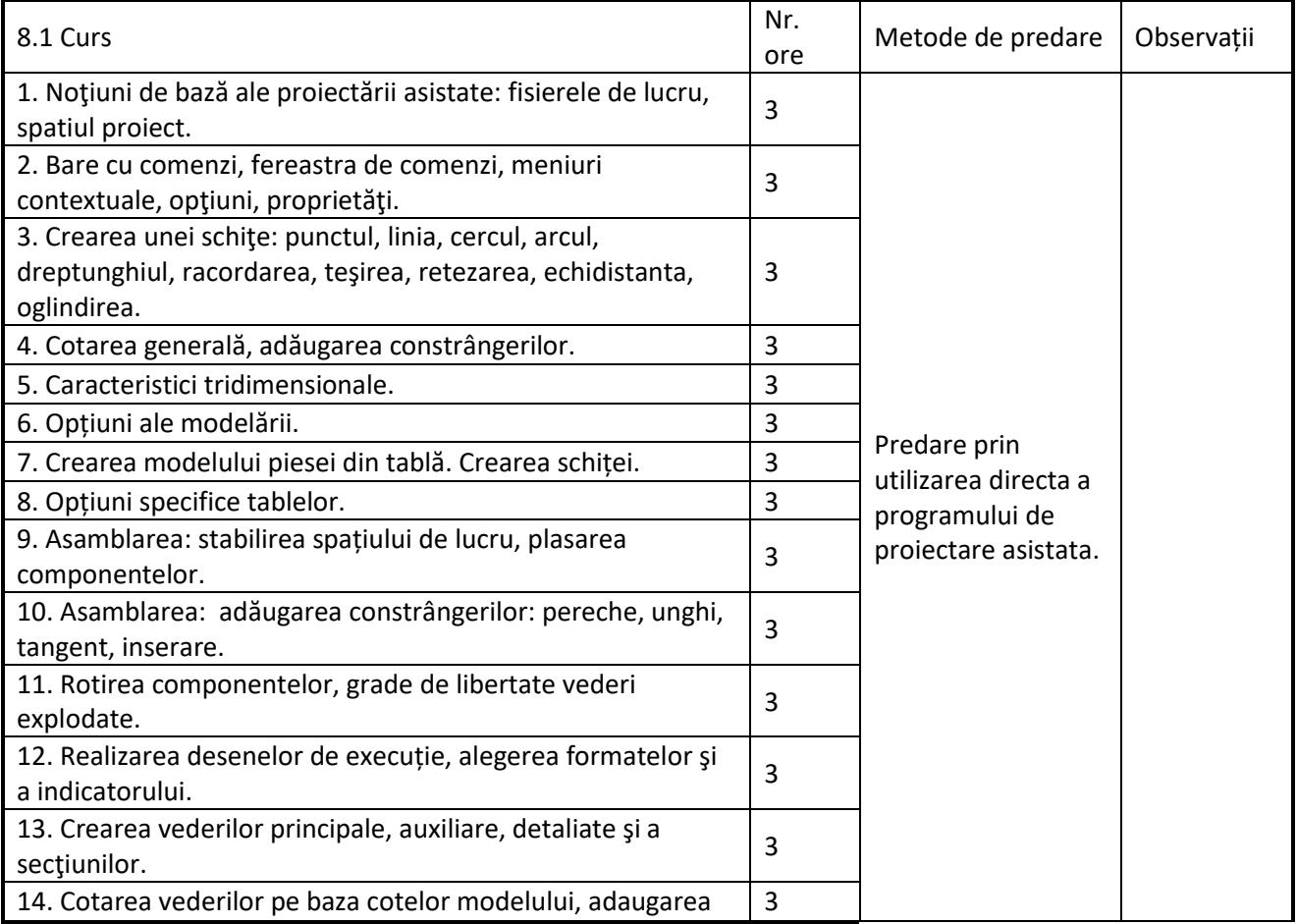

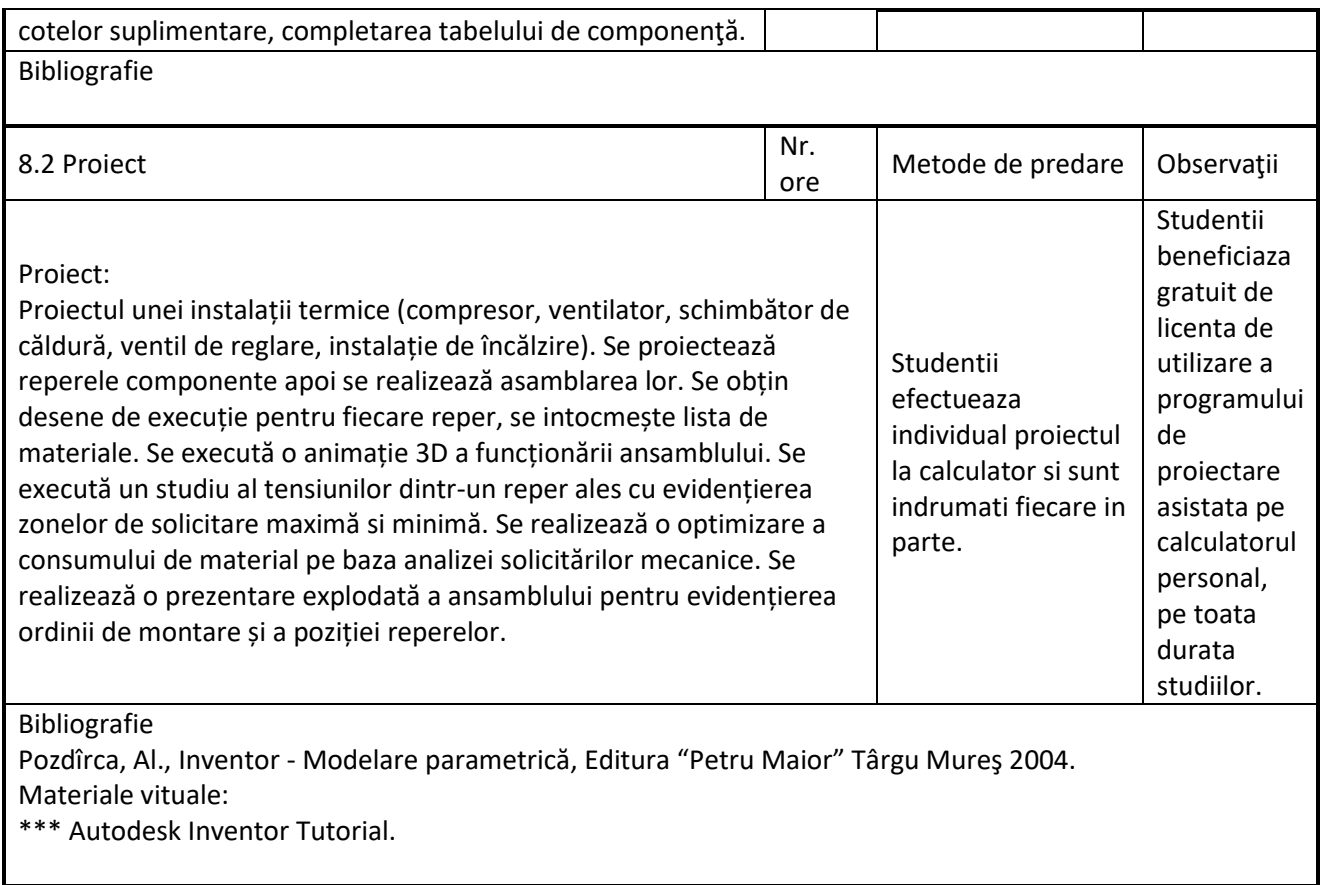

### **9. Coroborarea conținuturilor disciplinei cu așteptările reprezentanților comunității epistemice, asociațiilor profesionale şi angajatorilor reprezentativi din domeniul aferent programului**

Conținutul programei analitice permite ca studenții sa cunoască principalele instrumente de lucru astfel ca după absolvire sa poată lucra direct in proiectare asistata de calculator. Rezultatele obținute pana acum confirma acest lucru.

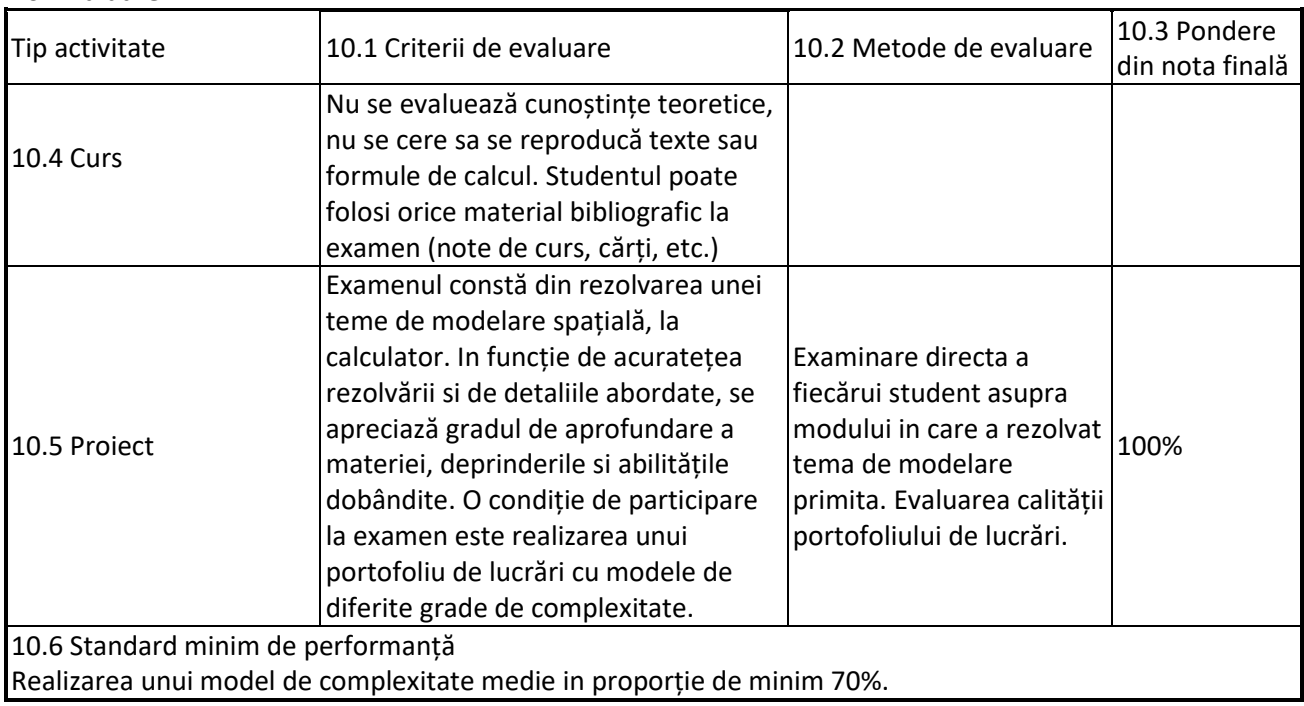

#### **10. Evaluare**

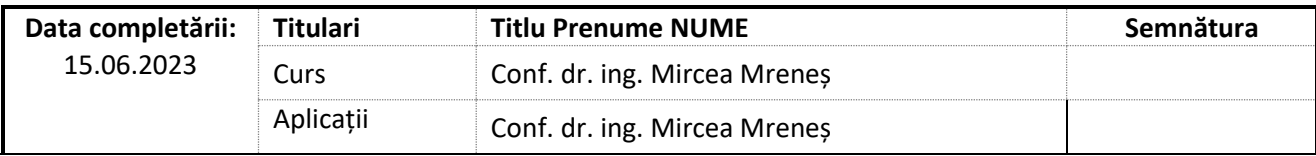

Data avizării în Consiliul Departamentului IM,

23.06.2023

Data aprobării în Consiliul Facultății ARMM, <br>
Decan ARMM,

Director Departament IM, Prof. dr. ing. Dan Opruța

Prof. dr. ing. Nicolae Filip